# **STYLEGUIDE**

### **KOMMUNALWAHL** 2020

E Ē

昍

junge libera Nordrhein-Westfalen

开出

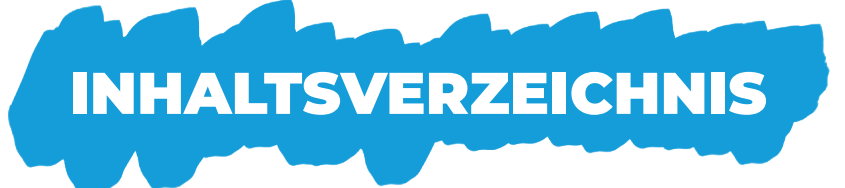

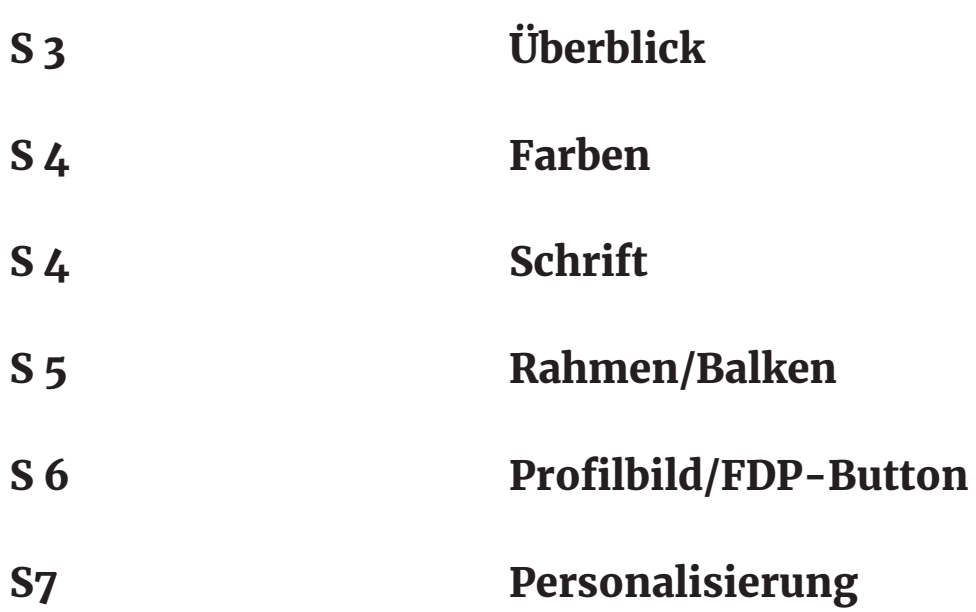

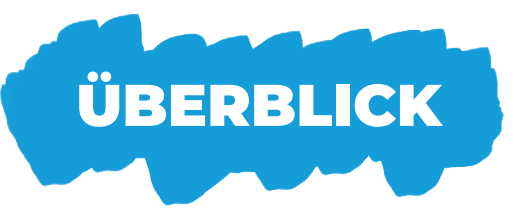

Für die diesjährige Kommunalwahl haben wir uns entschieden, das CI der Jungen Liberalen anzupassen, um Content, der sich auf diese Wahl bezieht von anderen Veröffentlichungen abzuheben.

Daher sollten normale Postings, die sich nicht auf die Kommunalwahloder -politik bei Euch vor Ort beziehen, weiterhin im etablierten Corporate Design gehalten werden. Wie das im Detail aussieht, findest du wie immer hier:

#### logogenerator.julis.de/Styleguide.pdf

Unser Kommunalwahl-Look hebt sich bewusst ab und soll damit Frische vermitteln, denn: es sind unsere frischen Ideen, mit denen wir bei der Kommunalwahl starke Ergebnisse mit der FDP erzielen und viele Jungliberale Mandatsträger in die kommunalen Gremien entsenden wollen. Wir behalten unsere bewährten Farben allerdings genauso bei wie unsere Schrift, lediglich die Balken und Ecken entfallen und werden durch einen freihändigen Pinsel ersetzt, der die Individualität unserer Ideen und der einzelnen Kommunen symbolisieren soll.

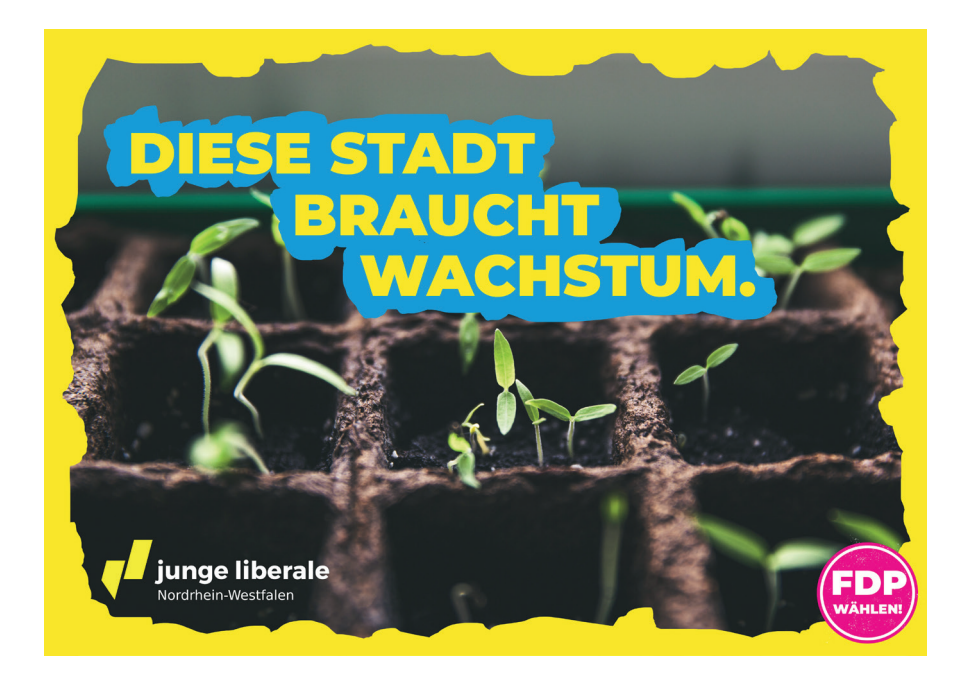

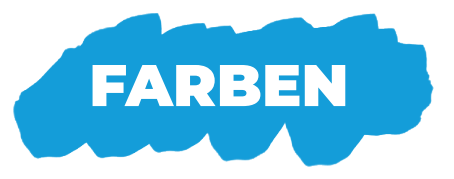

Wir setzen weiterhin auf die etablierten Farben des Corporate Designs der Jungen Liberalen. Diese Farbwerte sind dabei zu berücksichtigen.

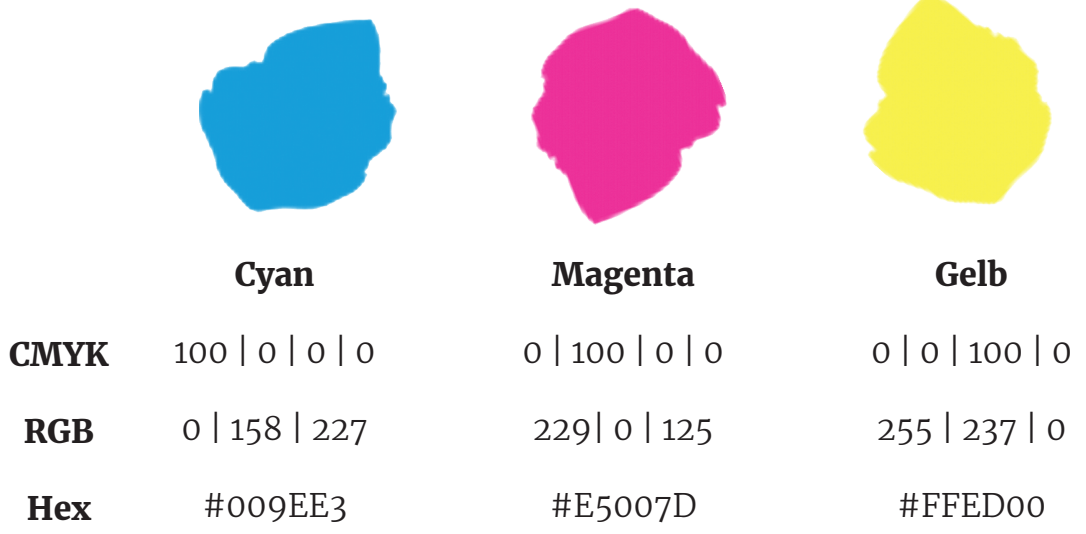

! Reminder: "Merke dir genau: Magenta nie auf Blau" (und umgekehrt)

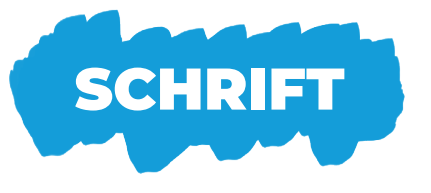

Hier bleibt alles beim Alten.

Montserrat Black für Überschriften

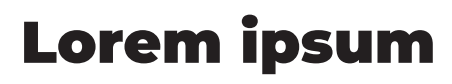

#### Merriweather Regular für Fließtext

Um aut mi, simusci blaborum repe aut abo. Et millo bea volorem fuga. Ur ratem qui sit litem harchilist, soluptas conem et as dolut auditassum qui te quae eosam, omnihicium exerior esciis dolorerit eliquia.

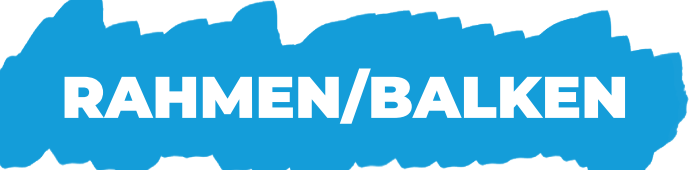

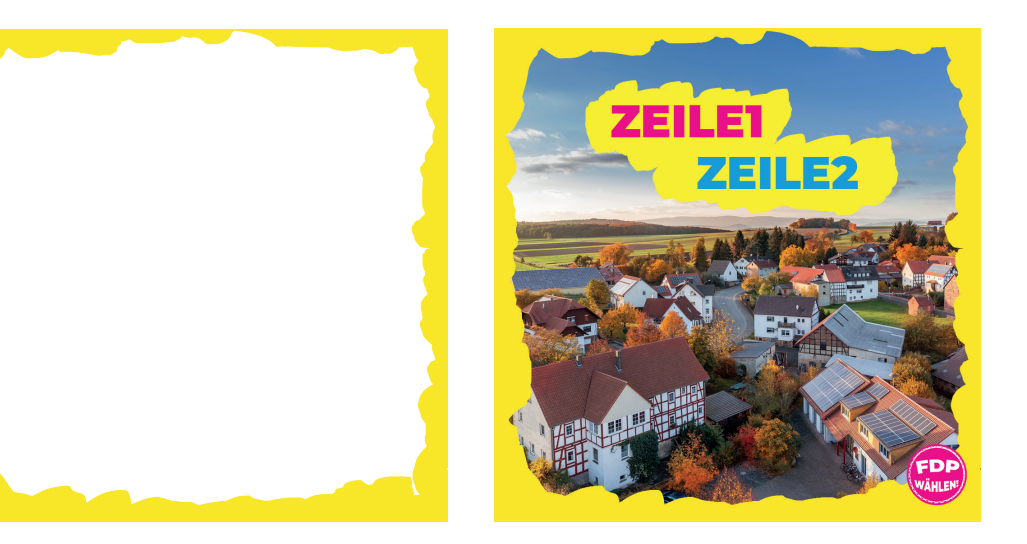

Anders als bei unserem regulären Corporate Design üblich, setzen wir für den Bildrand und die Unterstreichung von Text auf einen handgemalten Rahmen bzw. Balken.

Der Rahmen befindet sich bereits in der Projektdatei (und zusätzlich im Vorlagenordner). Den Balken müsst ihr selbst malen. Den entsprechenden Pinsel findet ihr bei Adobe Photoshop unter den *Aquarellpinseln* und heißt *"KYLE Ultimative Färbung dick und dünn"*. Bei Gimp nutzt ihr den Pinsel *"Basic Hardness 100"*.

Achtet hier darauf, dass der Pinselstrich in etwa so dick ist wie hier gezeigt.

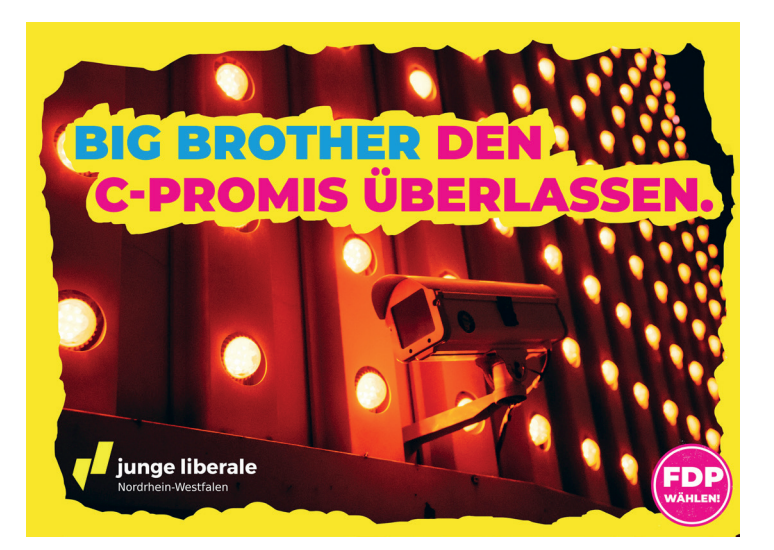

## PROFILBILD/FDP-BUTTON

### Profilbild

NRWs Kommunen sind so unterschiedlich wie wir selbst. Daher verzichten wir bei dieser Kommunalwahl auf ein weiteres einheitliches Profilbild.

### FDP wählen!

Die Jungen Liberalen sind ein eigenständiger Verband mit eigenen Ideen. Bei der Kommunalwahl stehen wir als Organisation jedoch nicht auf dem Wahlzettel. Daher werben wir offensiv für die Freien Demokraten. Dies tun wir mit flexibel auf den Ecken des Frames anzubringenden "FDP wählen!"-Buttons. Diese findet ihr ebenfalls bei unseren Vorlagen.

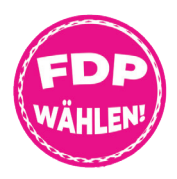

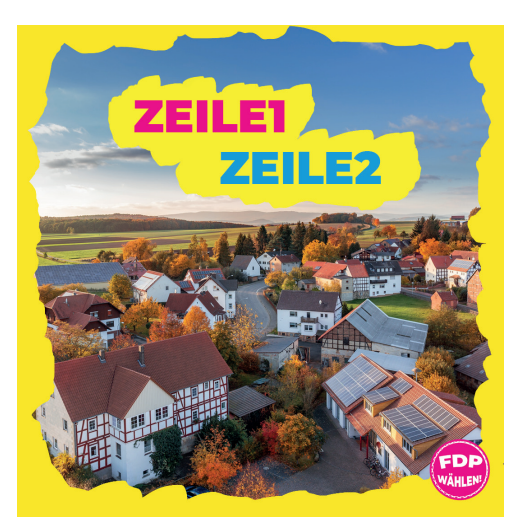

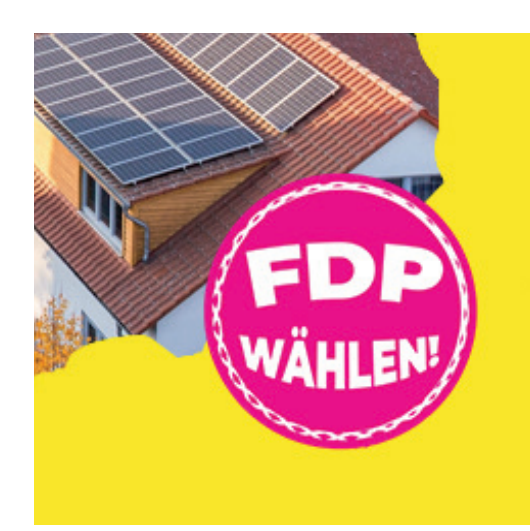

### PERSONALISIERUNG

Es ist unser Ziel, neben jungliberalen Ideen, auch viele Junge Liberale in die kommunalen Gremien zu bringen. Daher ist es natürlich auch genauso möglich - neben euren lokalen Sehenswürdigkeiten und normalen Stockfotos - auch Eure Kandidaten in Szene zu setzen. Dabei ist es sinnvoll, den Namen des Kandidaten oder der Kandidatin mit einem anders farbigen "Balken" vom übrigen Claim abzuheben.

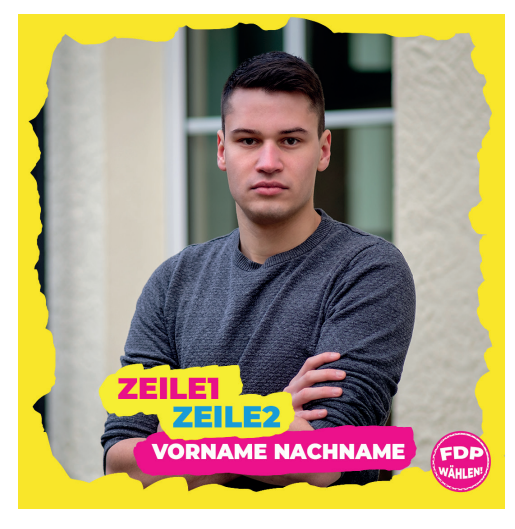

Impressum: Junge Liberale NRW e.V., Sternstraße 44, 40479 Düsseldorf Konzeption: Léon Beck; Vorlagen und Layout Styleguide: Jan Griksewitz